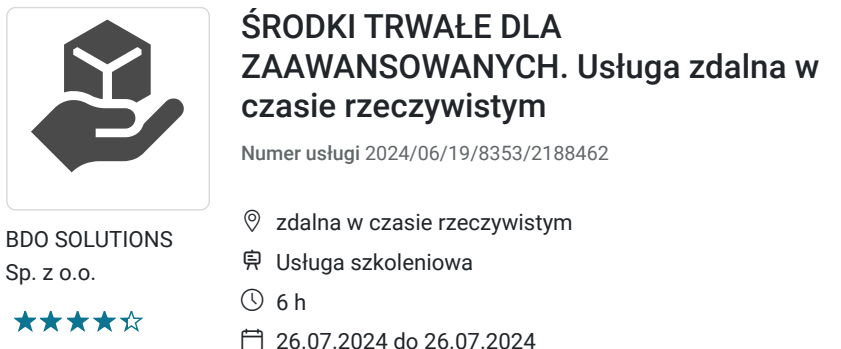

**664,20 PLN** brutto 540,00 PLN netto 110,70 PLN brutto/h 90,00 PLN netto/h

# Informacje podstawowe

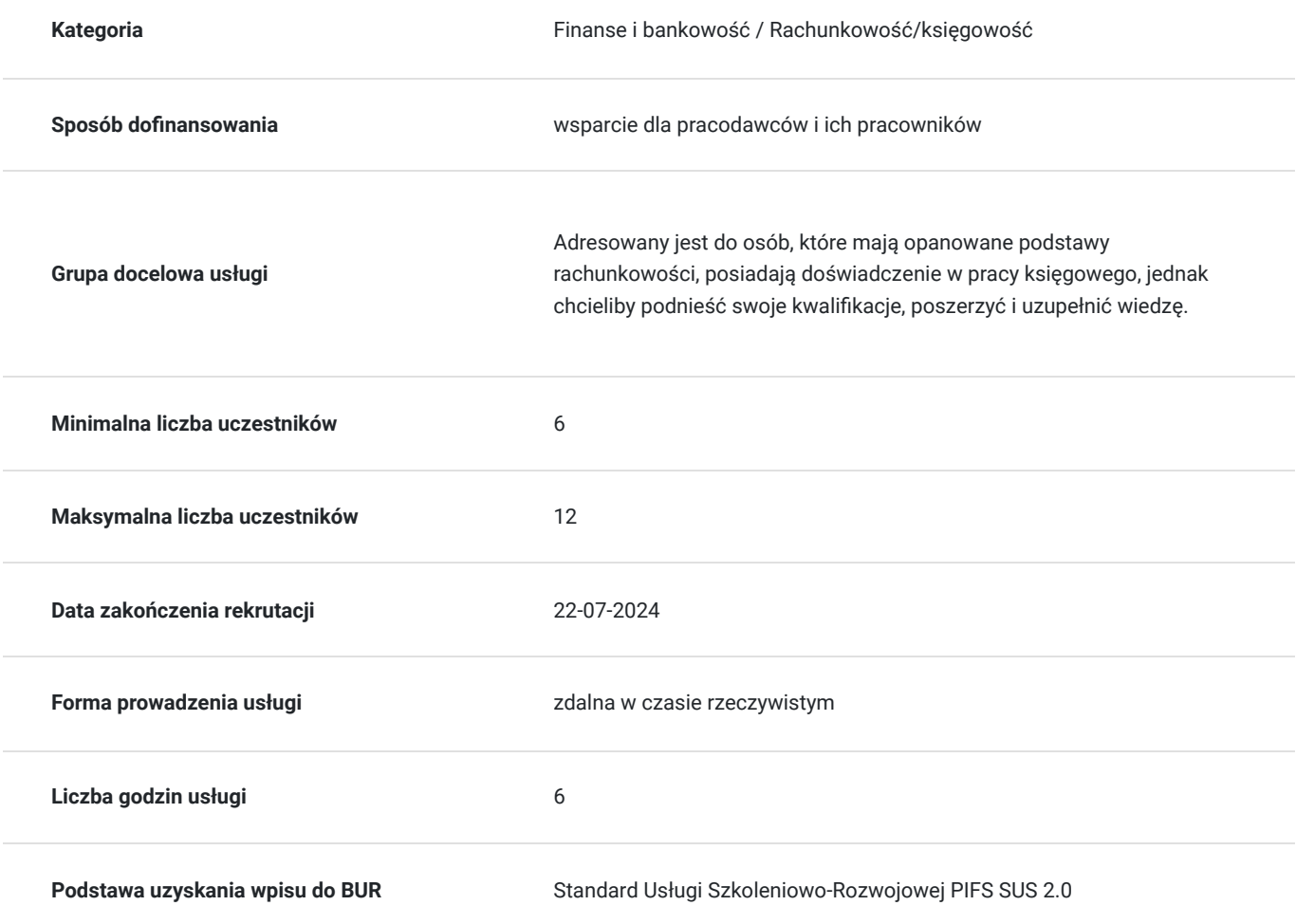

# Cel

### **Cel edukacyjny**

Celem szkolenia jest zapoznanie uczestników z kompleksowym procesem kwalifikowania składników majątkowych do środków trwałych zarówno z perspektywy rachunkowości, jak i podatków. Omówione zostaną kryteria wyceny wartości początkowej środków trwałych, zasady dotyczące amortyzacji oraz inne istotne zagadnienia związane z użytkowaniem środków trwałych, takie jak późniejsze nakłady, likwidacja czy umowy leasingowe.

### **Efekty uczenia się oraz kryteria weryfikacji ich osiągnięcia i Metody walidacji**

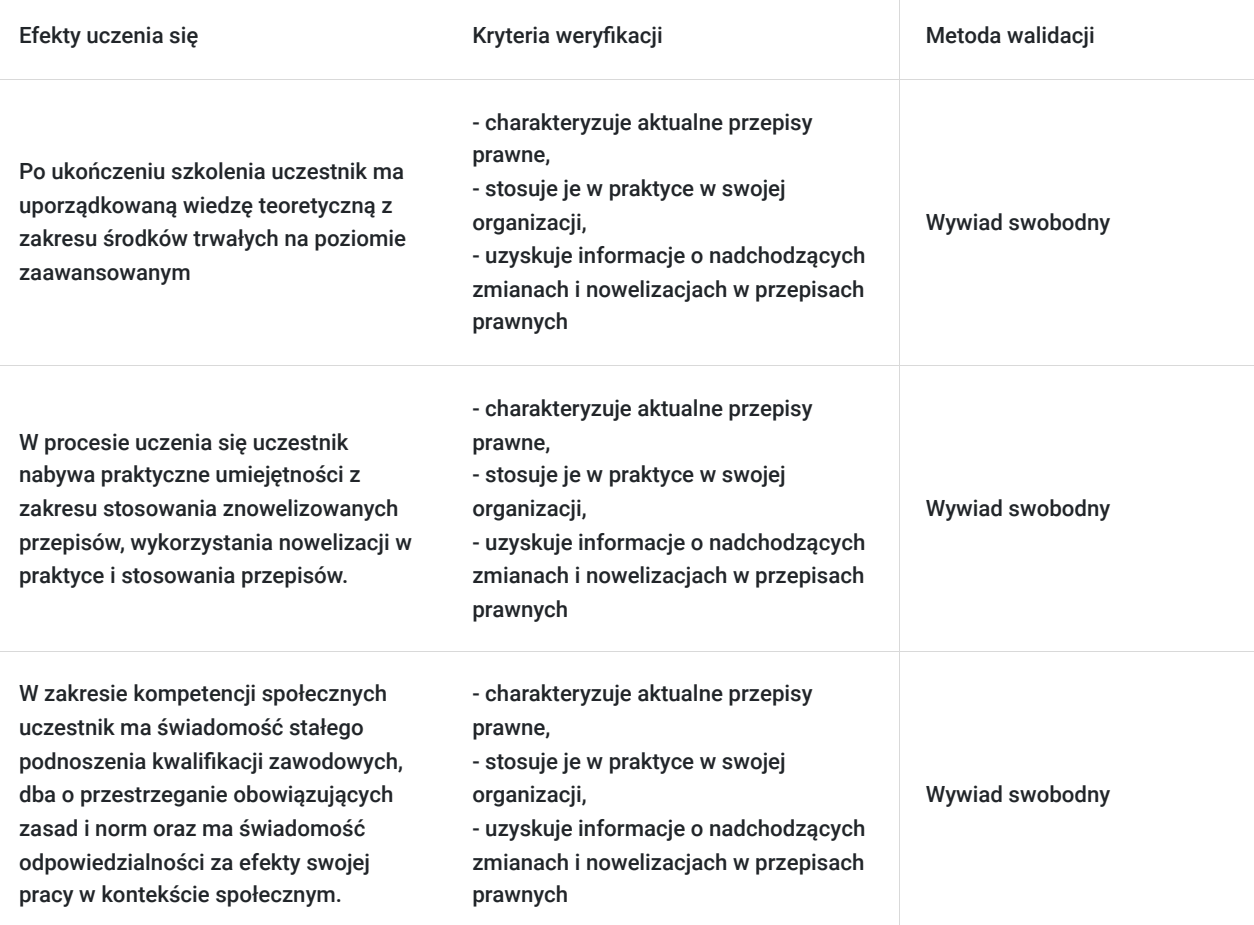

# Kwalifikacje

### **Kompetencje**

Usługa prowadzi do nabycia kompetencji.

### **Warunki uznania kompetencji**

Pytanie 1. Czy dokument potwierdzający uzyskanie kompetencji zawiera opis efektów uczenia się?

Zaświadczenie ukończenia szkolenia zawiera opis efektów uczenia się.

### Pytanie 2. Czy dokument potwierdza, że walidacja została przeprowadzona w oparciu o zdefiniowane w efektach uczenia się kryteria ich weryfikacji?

Wiedza zdobyta w trakcie szkolenia weryfikowana jest poprzez kończącą zajęcia dyskusję trenera z uczestnikami w oparciu o zdefiniowane kryteria weryfikacji.

### Pytanie 3. Czy dokument potwierdza zastosowanie rozwiązań zapewniających rozdzielenie procesów kształcenia i szkolenia od walidacji?

Zaświadczenie potwierdza zastosowanie rozwiązań rozdzielających proces szkolenia od walidacji poprzez zapewnienie bezstronności trenerów przeprowadzających tą walidację.

# Program

#### **1. Definicja środka trwałego w przepisach bilansowych i Krajowym Standardzie rachunkowości nr 11**

#### **2. Warunki uznania składnika majątku za środek trwały**

- Specyfikacja warunków, których spełnienie pozwala uznać składnik majątku za środek trwały
- Postać środka trwałego
- Okres ekonomicznej użyteczności
- Kompletność i zdatność do użytkowania
- Przeznaczenie na własne potrzeby jednostki
- Wartość istotna (dolna granica wartości) środka trwałego

#### **3. Zasady tworzenia obiektów inwentarzowych**

- Ogólne zasady tworzenia obiektów inwentarzowych
- Szczególne kryteria tworzenia obiektów w przypadku sieciowych środków trwałych
- Obiekty sieciowe

#### **4. Wartość początkowa środka trwałego**

- Ogólne zasady ustalania wartości początkowej
- Ustalanie ceny nabycia lub jej odpowiednika na potrzeby wyceny początkowej środka trwałego
- Ogólne zasady ustalania ceny nabycia
- Nieodpłatne otrzymanie
- Przekwalifikowanie z nieruchomości inwestycyjnych
- Ujawnienie
- $\bullet$ Ustalenie kosztu wytworzenia na potrzeby wyceny wartości początkowej środka trwałego
- Ogólne zasady ustalania kosztu wytworzenia
- Moment rozpoczęcia budowy
- Rozliczenie kosztów pośrednich budowy
- Koszty utrzymania aktywów trwałych jednostki wykorzystywanych na potrzeby budowy
- Koszty utrzymania jednostek organizacyjnych uczestniczących w budowie środków trwałych
- Koszty prób i testów przeprowadzanych przed oddaniem środka trwałego do użytkowania
- Nakłady na użytkowanie oraz remonty poniesione przed oddaniem obiektu budowy do użytkowania
- Likwidacja środka trwałego warunkująca budowę nowego obiektu
- Zaniechanie budowy środka trwałego
- Koszty i przychody finansowania zewnętrznego
- Rozpoczęcie kapitalizacji
- Zawieszenie kapitalizacji
- Zakończenie kapitalizacji

#### **5. Nakłady ponoszone w okresie użytkowania środka trwałego**

- Kryteria klasyfikacji nakładów na dotyczące ulepszenia lub bieżącego użytkowania środka trwałego
- Ulepszenia środków trwałych
- Poziom istotności i ulepszenia przeprowadzane etapami
- Miary wartości użytkowej
- Rodzaje ulepszeń
- Ulepszenie obcego środka trwałego
- Nakłady na bieżącą eksploatację

#### **6. Amortyzacja środka trwałego**

- Pojęcie amortyzacji
- Wartość podlegająca amortyzacji (w tym koszty likwidacji, rekultywacji)
- Metody amortyzacji
- Stawki (stopy) amortyzacji
- Sezonowość
- Amortyzacja uwzględniająca różny okres użytkowania części składowych, dodatkowych lub peryferyjnych obiektu środka trwałego
- Odpisy amortyzacyjne od obiektów zbiorczych
- Jednorazowy odpis wartości początkowej
- Termin rozpoczęcia i zakończenia dokonywania odpisów amortyzacyjnych
- Wznowienie odpisów amortyzacyjnych  $\bullet$
- $\bullet$ Weryfikacja okresów i stawek amortyzacji

#### **7. Zaprzestanie ujmowania środka trwałego**

- Ogólne zasady zaprzestania ujmowania środków trwałych
- Sprzedaż lub nieodpłatne przekazanie
- Likwidacja, niedobór środka trwałego
- Odłączenie, przełączenie części dodatkowej lub peryferyjnej
- Przekwalifikowanie (w tym do nieruchomości zaliczanych do inwestycji)

#### **8. Środki trwałe według prawa podatkowego**

- Definicja środka trwałego w przepisach podatkowych
- Zasady uznawania środków trwałych w prawie podatkowym
- Podwyższenie ustawowego limitu niskocennych składników majątku z 3.500 zł do 10.000 zł
- Metody amortyzacji podatkowej
- Jednorazowy odpis amortyzacyjny
- Nowe zasady amortyzacji środków trwałych otrzymanych w formie darowizny i dziedziczenia
- Podatkowe zasady amortyzacji dopuszczalne również dla celów bilansowych
- Zasady podatkowego i bilansowego rozliczania dotacji na zakup środków trwałych
- Zaliczka wpłacona na zakup środka trwałego
- Wartość początkowa środka trwałego ujawnionego podczas inwentaryzacji interpretacja organu podatkowego

## Harmonogram

Liczba przedmiotów/zajęć: 1

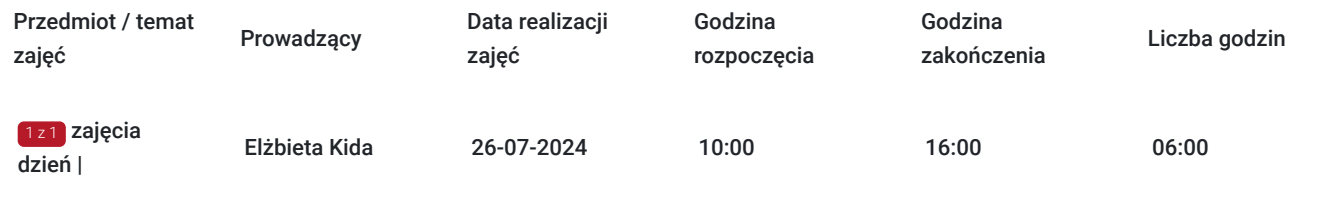

## Cennik

### **Cennik**

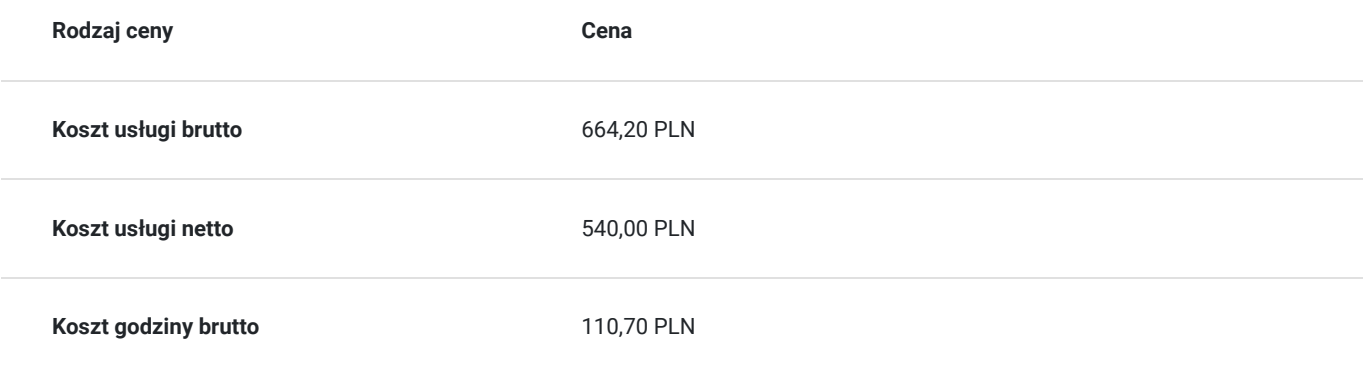

## Prowadzący

Liczba prowadzących: 1

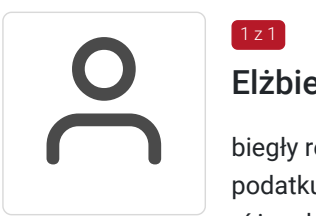

### Elżbieta Kida

 $1z1$ 

biegły rewident, doświadczony wykładowca, praktyk, specjalista z rachunkowości finansowej i podatku od towarów i usług. Od 1991 roku prowadzi szkolenia i kursy z zakresu rachunkowości na różnych poziomach zaawansowania. Autor wielu artykułów na temat rachunkowości i podatku VAT. Prowadziła szkolenia zamknięte m.in. dla takich spółek jak: KPMG, Ernst and Young, Bayer, PricewaterhouseCoopers, TMF Poland, Polpharma, NBP, TP S.A., PKP, Poczta Polska, Deloitte Audyt, Mostostal, Warszawa, Elektrociepłownie Warszawskie, Polkomtel, Accenture, Geovita, Fiat Services Polska, PGE Dystrybucja Łódź

## Informacje dodatkowe

### **Informacje o materiałach dla uczestników usługi**

- Autorskie materiały wykładowcy w formie pdf Prezentacja multimedialna w wersji elektronicznej
- Certyfikat szkolenia

### **Warunki uczestnictwa**

- Zgłaszamy się do udziału w zajęciach, wypełniając formularz zgłoszeniowy na stronie www.usługirozwojowe.parp.gov.pl (konieczne jest wpisanie id WSPARCIA - nr uzyskany od OPERATORA)
- Ok. 3 5 dni przed terminem rozpoczęcia pierwszych zajęć, wysyłamy do Państwa indywidualny **kod dostępu** i **link do zajęć**
- Mailowo przesyłamy Państwu również materiały szkoleniowe
- Logujecie się Państwo zgodnie z wskazanymi dniami i godzinami szkoleń na podane w mailu dane

# Warunki techniczne

- Do udziału w szkoleniu online potrzebny jest jedynie **komputer** lub inne urządzenie mobilne z wbudowaną kamerą i mikrofonem oraz **dostępem do Internetu.**
- Zajęcia prowadzone są w **trybie niestacjonarnym** (zdalnym) za pomocą **platformy ZOOM** , lub **Clickmeeting**
- minimalne wymagania sprzętowe laptop/komputer PC, MAC z najnowszą wersją przeglądarek internetowych (Chrome, Edge, Firefox), podstawowa kamera internetowa i mikrofon, dostęp do sieci internet
- minimalne wymagania dotyczące parametrów łącza sieciowego **Minimalna przepustowość łącza internetowego odbiorcy to 10 mb/s.**
- niezbędne oprogramowanie umożliwiające Uczestnikom **nie potrzebujecie Państwo żadnych dodatkowych programów,**
- okres ważności linku umożliwiającego uczestnictwo w spotkaniu on-line w czasie rzeczywistym.
- sposób walidacji usługi (test / quiz końcowy poprzez platformę Clickmeeting)

## Kontakt

Agnieszka Marciniak

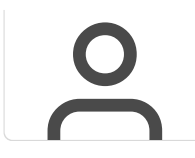

**E-mail** agnieszka.marciniak@bdo.pl **Telefon** (+48) 123 786 951